# Gestion Mémoire Paginée

## Plan

- Principe de la pagination
- Comportement des programmes
- Notion défaut de page
- Politiques de remplacement de pages

# Espace Virtuel Paginé

- **Mémoire centrale découpée en cases de taille fixe**
- **Espace virtuel divisé en pages de même taille**
- Chaque page définie dans espace virtuel associée à une case de mémoire centrale
	- Opération d'association dynamique
	- 2 pages contigües ne sont pas nécessairement rangées dans des cases contigües
- Conversion adresse virtuelle  $\Rightarrow$  adresse physique
	- Réalisé par MMU (Memory Management Unit)

**CNAM** 

# Espace Virtuel Paginé

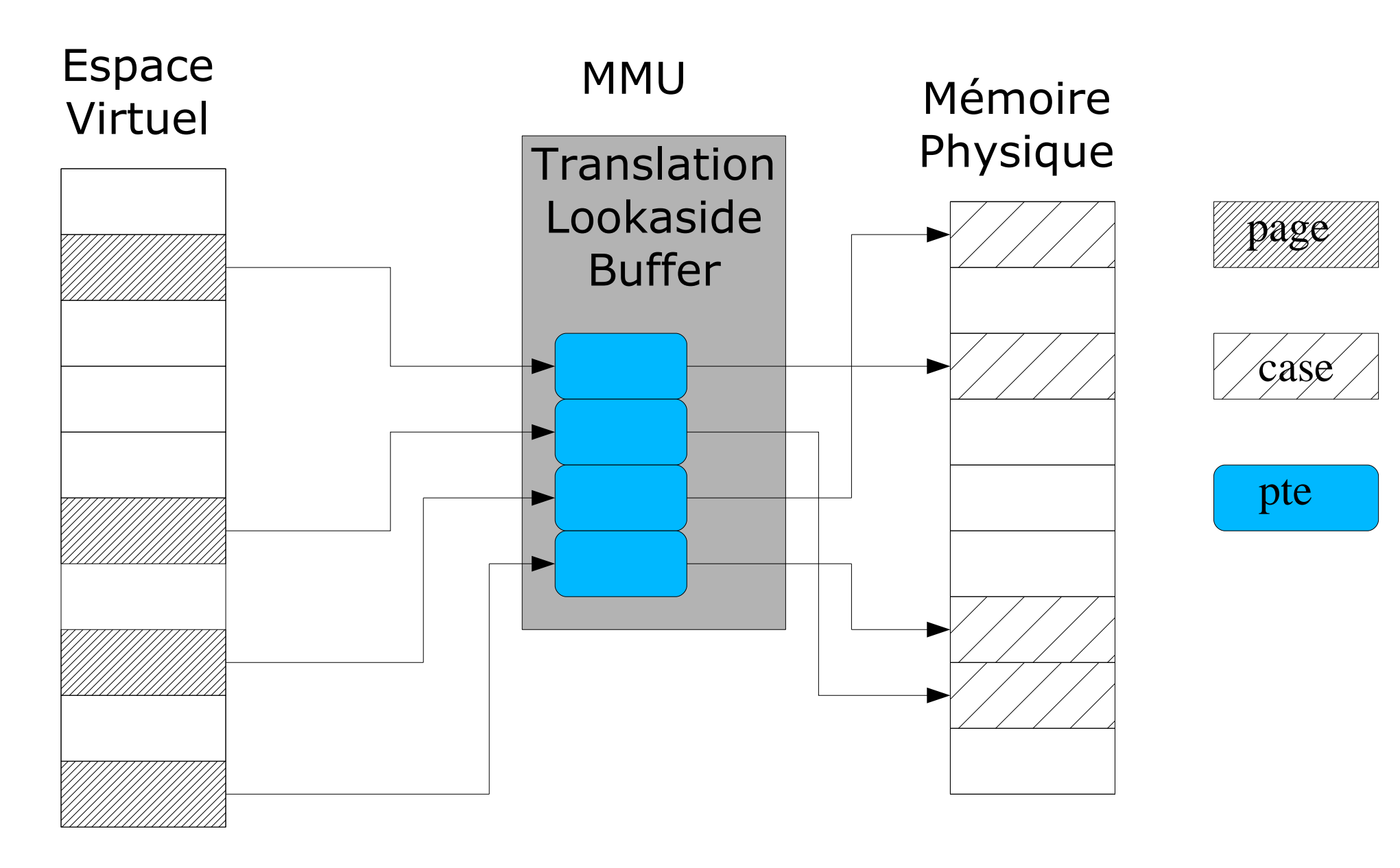

## Memory Management Unit

- **MMU décompose adresse virtuelle en 2 parties** 
	- **Partie déplacement dans la page (de taille maximum** égale à la taille de page)
	- **Partie numéro de page interprétée par MMU pour** obtenir adresse de case correspondante
	- Adresse physique = adresse case | déplacement
- Numéro de page
	- **Index direct dans table de pages**
	- **•** structure "arborescente" multi niveaux
		- **Intel : 2 niveaux (Page Directory + Page Tables)**

# Page Table Entry

- Page Table Entry (PTE) décrit une page d'un espace virtuel
- Adresse de la page physique associée, si valide
- Bits de contrôle
	- **Page physique associée valide**
	- **Droits d'accès (lecture, écriture, exécution)**
- Bits de status
	- **Page accédée**
	- Page modifiée

**CNAM** 

## MMU Intel

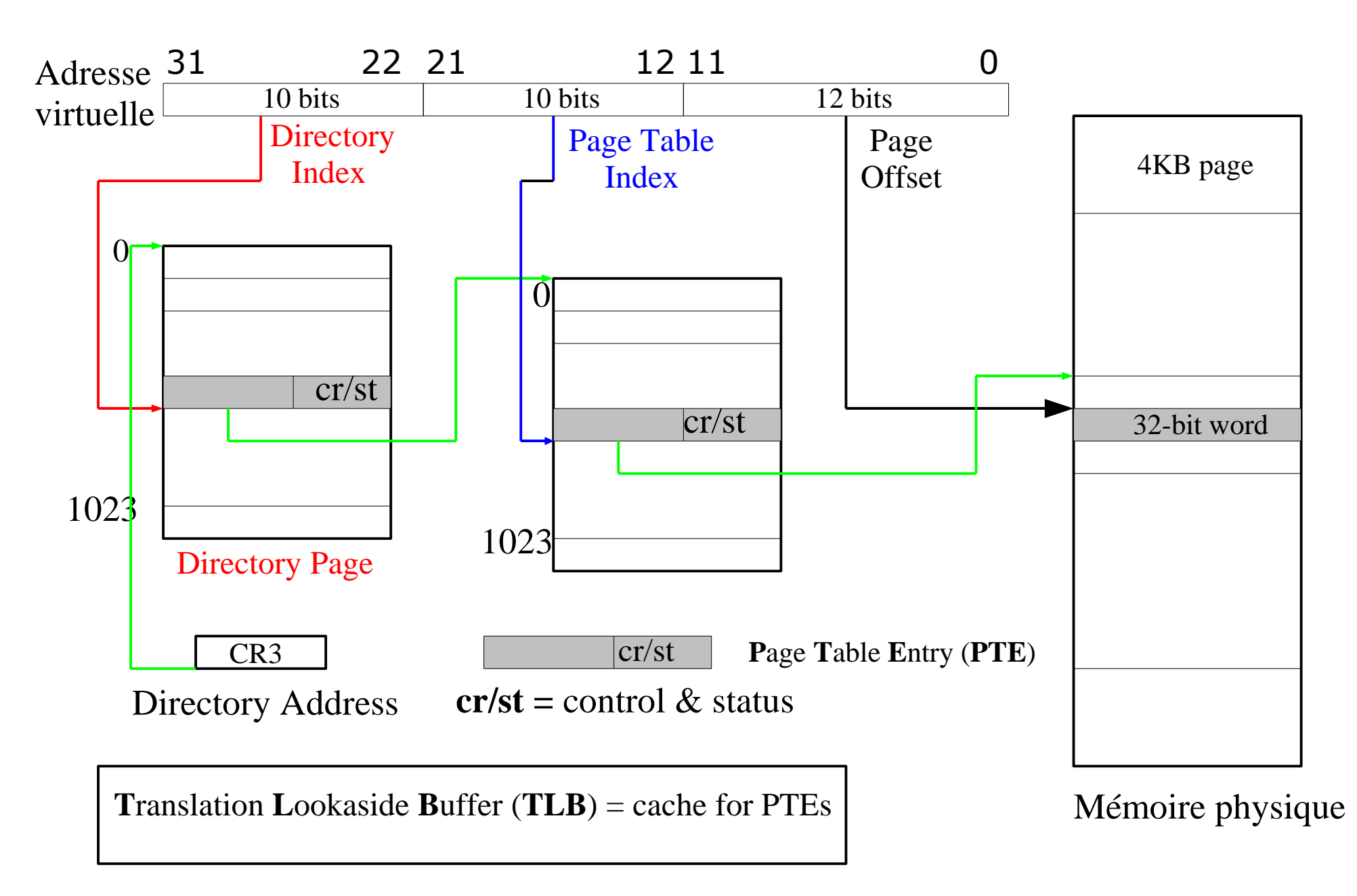

# Avantages & Inconvénients

- Résoud problème de fragmentation de la mémoire centrale et de l'espace de va-et-vient
	- Gestion dynamique fine et efficace
- Autres avantages
	- **Partage de pages entre espaces virtuels**
	- **Permet de "mapper" des fichiers dans espace virtuel d'un** processus
- **Inconvénients** 
	- **Mécanisme matériel complexe**
	- **Fragmentation interne : pages non complètement** occupées

## Plan

- Principe de la pagination
- Comportement des programmes
- Notion défaut de page
- Politiques de remplacement de pages

### Comportement des Programmes

- Référence à une page
	- Accès à un emplacement de la page
	- **Plusieurs références distinctes par instruction**

page(s) contenant l'instruction elle-même

- page(s) contenant les opérandes de l'instruction
- Comportement d'un programme
	- **Temps virtuel dont l'écoulement est repéré par** ensemble des instructions successives exécutées
	- **Chaîne de références : séquence des pages** référencées successivement durant son exécution

# Propriétés Chaînes de Références

#### • Non-uniformité

- Répartition du nombre de références à chaque page n'est pas uniforme
- **Fraction faible des pages cumule part importante du** nombre total de références
- Localité
	- Répartition des références stable sur courte période
	- Séquences d'instructions d'adresses successives, parcours de boucles
	- Manipulent données « proches » (champs d'une structure, éléments successifs d'un tableau, etc...)

# Phases & Transitions (1)

- Déroulement d'un programme défini par succession de *phases* séparées par transitions
- $\bullet$  Phase P
	- **Période de comportement stable et prévisible**
	- **Ensemble de pages S**
	- **Intervalle de temps T**
- Transitions entre phases  $S_i$  et  $S_{i+1}$ 
	- **Période de comportement plus erratique durant** laquelle les références sont dispersées

# Phase & Transitions (2)

- Majeure partie temps virtuel total occupée par phases de [relative] longue durée
- **Ensemble périodes de transition** 
	- fraction faible du temps virtuel total d'un programme
	- **Importantes par dispersion des références**
- Notion d'ensemble de travail (« *working set* »)
	- $W(t, T)$  = pages référencées entre instants t et t T
	- Pages de W(t, T) ont plus grande probabilité d'être référencées à l'instant t+1 si T « bien choisie »
	- T <= T<sub>i</sub> quand programme est dans phase P i

**CNAM** 

## Plan

- Principe de la pagination
- Comportement des programmes
- Notion défaut de page
- Politiques de remplacement de pages

# Notion de Défaut de Page

- **Programmes partiellement chargés en mémoire** 
	- Chargement des pages « à la demande »
- Défaut de page
	- Référence à une page absente de la mémoire centrale
	- Page « fautive » doit être chargée en mémoire
	- Si pas de case disponible, **remplacement de page** : page chargée doit reprendre case allouée à une page déjà présente appellée « page victime »
- Durée de vie = intervalle temps moyen entre 2 défauts de page successifs

## Observation des Défaut de Page

- **Taille mémoire optimale pour un programme**
- Lorsqu'on diminue la taille mémoire :
	- Nombre de défauts de page augmente lentement, puis explose au dessous d'une taille minimum
	- La durée de vie du programme diminue, puis chute rapidement en dessous de la taille minimum
- Phénomène d'écroulement (« trashing »)
	- Forte croissance du taux de remplacement de pages
	- Chute du taux d'utilisation du processeur

# Traitement Défaut de Page

- Si PTE(page) présente dans TLB, MMU
	- **Translate adresse virtuelle -> adresse physique**
	- Met à jour bit d'accès et bit de modification (si écriture)
- Sinon, MMU provoque déroutement de défaut de page : a) Déterminer page « *fautive* » (type, localisation)
	- b) Trouver case libre en mémoire centrale Si nécessaire, libérer une case occupée après avoir sauvegardé son contenu si modifié depuis chargement
	- c) Charger contenu de la page fautive dans la case précédemment allouée
	- d) Mettre à jour PTE de la page

# Localisation d'une page

- Ensemble des régions de l'espace d'adressage de chaque processus géré par OS
- **Région associée à objet en mémoire secondaire** 
	- Code -> fichier binaire du programme exécuté
	- Données initialisées (avant modification) -> **idem**
	- **Piles, données globales, tas -> espace de swap**
- Espace de swap : partie d'une mémoire secondaire (disque)
	- Structuré en blocs de la taille d'une page
	- **Géré comme extension mémoire centrale**
	- **Utilisé pour stockage temporaire de pages modifiées**

# Localisation page fautive

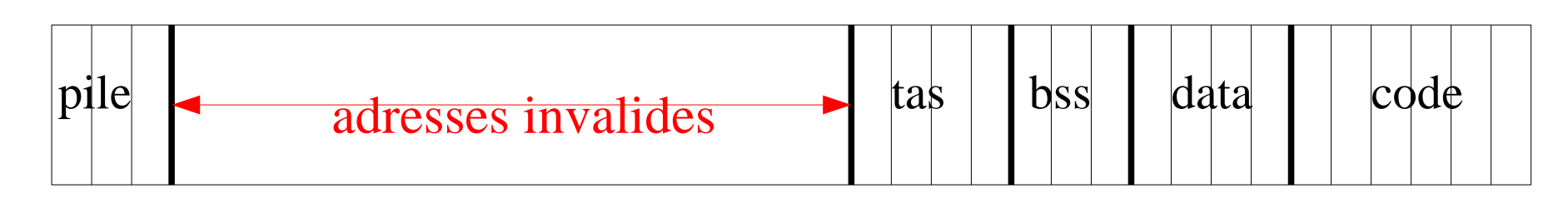

- Chercher région contenant la page fautive
	- Si pas trouvée, adresse invalide
- Sinon, déterminer localisation de la page
	- Code, données
		- **Position relative page dans région -> position dans** fichier binaire
	- Autres régions :
		- Si 1<sup>er</sup> accès : page sans contenu prédéfini
		- Sinon, page -> numéro de bloc dans espace de swap

# Politiques allocation de page

#### **• Partition fixe**

- Nombre fixe de cases attribué à chaque processus
- Peut-être différent selon le nombre de processus
- Partition variable
	- **Nombre de cases attribuées à chaque processus** varie avec le temps
	- Seul le nombre de cases est significatif, par l'identité des cases allouées

## Plan

- Principe de la pagination
- Comportement des programmes
- Notion défaut de page
- Politiques de remplacement de pages

## Politiques remplacement de page

- Remplacement local
	- **Page victime choisie dans pages déjà allouées au** processus « fautif »
- Remplacement global
	- **Page victime choisie parmi ensemble des pages** chargées en mémoire centrale
- Choix de la page victime selon critéres de remplacement indépendants local/global

# Critères de remplacement (1)

- Page « propre »
	- Non modifiée depuis son chargement
	- **Possèdant une copie conforme en mémoire** secondaire
	- $\bullet$  => pas besoin d'être sauvegardée
- Page « sale »
	- page modifiée depuis son chargement
	- **Doit être sauvegardée avant remplacement**
- Utilise bit modification de PTE entretenu automatiquement par MMU

# Critères de remplacement (2)

- Page partagées par plusieurs processus
	- Choisir page utilisée par un seul processus avant page partagée par plusieurs processus
	- **Par généralisation, choisir page la moins partagée**
- Pages « verrouillées » en mémoire centrale
	- **Protégées contre remplacement**
	- **Pages utilisées comme tampons entrées/sorties** (protection temporaire)
	- Pages du système (protection permanente)

# Remplacement Optimal (MIN)

- Choisir victime parmi pages plus jamais référencées ultérieurement
- Par généralisation, choisir page qui fera l'objet de la référence la plus tardive
- **Irréalisable car suppose connaissance de la suite** de références à l'exécution
- Utilisé pour base de comparaison pour évaluer les autres algorithmes

# Remplacement par ordre chronologique (FIFO)

- Choisir comme victime la page la plus anciennement chargée en mémoire centrale
- **Très simple à réaliser, en entretenant une file** des cases par ordre de chargement des pages
- Moment de la prochaine référence à une page est en général indépendant du moment (passé) du chargement de la page
- Par généralisation, probabilités de référence à des pages chargées convergent avec leur temps de présence

## Remplacement LRU (1)

- Ordre chronologique d'utilisation (Last Recently Used)
- Choisir comme victime la page ayant fait l'objet de la référence la plus ancienne
- Basé sur propriété de localité des programmes : pages récemment utilisées ont une probabilité plus élevée d'être utilisée dans un futur proche
- Implique d'ordonner les cases par « dates » de référence aux pages qu'elles contiennent

# Remplacement LRU (2)

- Datation d'une page par compteur de référence
- Compteur intégré dans PTE et incrémenté par MMU à chaque référence
	- Remis à zéro après avoir atteint valeur maximum
	- $\bullet$  => solution approchée du LRU
- Mécanisme trop coûteux au niveau matériel par rapport aux avantages fournis

# Remplacement LRU (3)

- Solution « de la seconde chance » ou FINUFO (« First In Not Used, First Out »)
- Approximation du LRU
- Basé sur bit de référence intégré dans PTE et mis à 1 par MMU à chaque référence
- Cases ordonnées dans une liste circulaire
- Tête de liste (*last\_loaded*) = case de la dernière page chargée

# Remplacement LRU (4)

```
case = suivant(last loaded); /* dans liste */
tantque ( bit_référence(case) != 0 ) faire
  bit référence(case) = 0;case = suivant(case); /* dans liste */fin
victime = case; last loaded = victime;
```
- Cherche première case non référencée
- **Donne seconde chance aux pages référencées** parcourues de ne pas être choisies comme victime
- Appellé aussi algorithme de l'horloge (« clock »)

# Évaluation avec partitions fixes

- Évaluation des méthodes de remplacement basé sur nombre total de défauts de page
- **Classement par performances décroissantes • MIN, LRU, FINUFO, FIFO**
- **Influence de taille mémoire largement** supérieure à celle de méthode de remplacement
- => augmenter nombre de cases attribuées à un programme pour augmenter ses performances

## Remplacement avec partitions variables

- **Préférable d'adapter la mémoire allouée à un** programme en fonction de son comportement
- $\bullet$  => augmenter nombre de cases attribuées à un programme pour augmenter ses performances
- Allouer nombre de cases minimum compatible avec taux acceptable de défauts de pages
	- Méthode basée sur « working set »
	- Méthode basée sur mesure du taux de défauts de page (« Page Fault Frequency », ou PFF)

# Méthode du Working Set

- OS gère working set par processus
- Page victime choisie
	- **Parmi page de working set non présents en mémoire**
	- **Puis dans working set de processus les moins** prioritaires
- Mémoire allouée à un processus si assez de cases libres pour son working set
- Complexe car impose de déterminer et maintenir working set de chaque processus

## Méthode du PFF

- Mesure taux de défauts de page des processus
- Si taux dépasse un seuil supérieur, OS attribue case supplémentaire au processus
- Inversement, si taux tombe en dessous d'un seuil inférieur, OS retire une case
- Simple à réaliser avec bit de référence par page (pour déterminer case retirée)